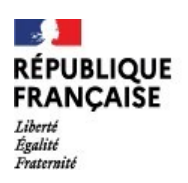

## **ESAINE DE RENTRÉE**<br>RÉPUBLIQUE | Lycée Paulette NARDAL<br>ERANCAISE | DUCOS FRANÇAISE I DUCOS SPÉCIALITÉ ARTS PLASTIQUES  **CLASSE DE PREMIERE**

Cher.e.s élèves,

Vous avez validé votre vœu pour la spécialité Arts Plastiques au lycée Paulette Nardal, nous vous en félicitons. Vous avez donc pour projet de devenir des spécialistes en Arts Plastiques. L' année de première vous fait entrer de plein-pied dans le cycle terminal qui préfigure votre entrée dans le supérieur, tant par l'acquisition de méthodes d'étude autonome, que par votre capacité à mener vos propres recherches documentaires.

**L'autonomie, une pratique plastique assidue et le renforcement de votre culture générale** seront des gages de réussite de votre année et de votre future orientation.

## **Pour le vendredi 1er septembre 2023, sans faute :**

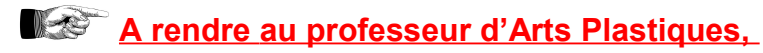

### **Dans votre carnet de recherche**

- 1- **5 pages minimum de notes graphiques et textuelles sur les manifestations culturelles vues / suivies pendant les vacances.** Au minimum une exposition, trois films (liste de suggestion jointe), un concert, festival de musique classique, jazz ou actuelle, théâtre, …)
- 2- **30 dessins de paysage, d'objet ou de personnage, d'après nature de 15 min**. minimum chacun. précision : 1 dessin = un paysage urbain, naturel, industriel, architectural, un objet ou une étude de personnage, d'attitude, techniques variées (graphiques, picturales, collages, techniques mixées).
- 3- **10 traces minimum de vos expérimentations d'au moins trois logiciels libres indiqués ( liste jointe)**
- 4- **10 traces de vos recherches plastiques ( graphiques, collages , peinture, photos, films, plans, B-D, etc.) en fonction de vos centres d'intérêts.**
- 5- **3 traces d'expérimentations libres en volume : cabanes, installations, poterie, maquettes, assemblages, etc.**

## **Lectures à maîtriser pour les exploiter par vous-même pendant l'année :**

- **IMPÉRATIF ( à telecharger et à lire pour préparer vos voeux parcoursup ) [https://www.culture.gouv.fr/Thematiques/Enseignement-superieur-et-Recherche/Publications/L](https://www.culture.gouv.fr/Thematiques/Enseignement-superieur-et-Recherche/Publications/L-enseignement-superieur-Culture-edition-2019-20202)[enseignement-superieur-Culture-edition-2019-20202](https://www.culture.gouv.fr/Thematiques/Enseignement-superieur-et-Recherche/Publications/L-enseignement-superieur-Culture-edition-2019-20202)**
- **Les mouvements dans la peinture, Collectif, Larousse.**
- **L'art au XXe siècle. Peinture, Sculpture, Nouveaux médias, Photographie. Collectif. Taschen**

 **Pour les livres, le choix des éditions est libre. Si un ouvrage est indisponible, opter pour un livre d'occasion ou bien un ouvrage équivalent sur le même sujet .**

 **Lectures fortement recommandées :**

- **Dessiner grâce au cerveau droit, Betty Edwards + Dessiner grâce au cerveau droit Livre d'exercices**
- **BEAUX ARTS (mensuel)**

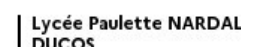

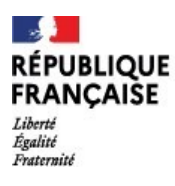

# **LETTRE DE RENTRÉE** ERANÇAISE I D'UCOS **SPÉCIALITÉ ARTS PLASTIQUES CLASSE DE PREMIERE**

## **A ECOUTER (en fonction des artistes qui vous intéressent ou que vous souhaitez découvrir) :**

- Les émissions en podcast Blockbuster, France Inter : <https://www.franceinter.fr/emissions/blockbusters/blockbusters-29-juin-2020>
- Les émissions en podcast *L'art est la matière,* France culture :
- *<https://www.franceculture.fr/emissions/lart-est-la-matiere>*
- Les émissions en podcast *La compagnie des œuvres* France Culture :
- <https://www.franceculture.fr/emissions/la-compagnie-des-auteurs>
- Les émissions en podcast *Bulles de BD*, France Inter : <https://www.franceinter.fr/emissions/bulles-de-bd>
- Les émissions en podcast *La faute aux jeux vidéo*, France Inter : [https://www.franceinter.fr/emissions/la](https://www.franceinter.fr/emissions/la-chronique-jeux-video-d-olivier-benis)[chronique-jeux-video-d-olivier-benis](https://www.franceinter.fr/emissions/la-chronique-jeux-video-d-olivier-benis)
- Les émissions en podcast *On aura tout vu*, France Inter <https://www.franceinter.fr/emissions/aura-tout-vu>

## **EXPLORER, SUIVRE, S'INCRIRE :**

#### **En anglais**

- Site d'art britannique :<https://artuk.org/>
- Ecoutez des podcasts / Regardez des vidéos / Abonnez-vous aux pages Facebook suivantes : Tate Modern,Tate Britain, Aesthetica Magazine, Artnet, ARTnews, Art21, Artspace, ArtReview, Artsy, MoMA,
- A Piece of Work: :<https://www.wnycstudios.org/podcasts/pieceofwork>
- The Modern Art Notes : <https://manpodcast.com/>

#### **En Martinique :**

- <https://www.fondation-clement.org/>
- <https://tropiques-atrium.fr/expositions/>
- <https://www.14n61w.org/>

#### **Dans l'Hexagone :**

- <https://palaisdetokyo.com/>
- <https://www.centrepompidou.fr/fr/>
- <https://www.musee-rodin.fr/>
- <https://www.louvre.fr/>
- <https://www.museepicassoparis.fr/>
- <https://www.musee-orsay.fr/fr>
- <https://www.fondationlouisvuitton.fr/fr/>
- <https://www.musee-orangerie.fr/fr>
- <https://www.pinaultcollection.com/fr/boursedecommerce>

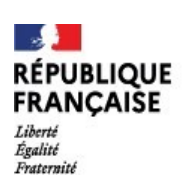

# **LETTRE DE RENTRÉE** ERANÇAISE I D'OUCOS **SPÉCIALITÉ ARTS PLASTIQUES CLASSE DE PREMIERE**

## **LISTE DES FILMS SUGGÉRÉS**

 **Il ne vous est pas demandé d'acheter ces films (!),** mais de les regarder en fonction de vos possibilités (emprunt des DVD avec un abonnement dans une médiathèque, streaming, …)

### **Films, pièces, émissions**

- Frères Lumière, *Arrivée d'un train en gare de la Ciotat*, 1895 [https://www.youtube.com/watch?](https://www.youtube.com/watch?v=MT-70ni4Ddo) [v=MT-70ni4Ddo](https://www.youtube.com/watch?v=MT-70ni4Ddo)
- Mélies, *L'homme à la tête en caoutchouc, 1901 <https://www.youtube.com/watch?v=yK7XpRe9ZGE>*
- Méliès, *Voyage dans la lune,* 1902 <https://www.youtube.com/watch?v=apWTcPQVB6o>
- Murnau, *Nosferatu le vampire, 1922*  [https://www.youtube.com/watch?v=-2GA\\_RwPYL0](https://www.youtube.com/watch?v=-2GA_RwPYL0)
- Ai Weiwei, *Never sorry,* 2012 <https://www.youtube.com/watch?v=WIdlt3j9nKA>
- Une des mises en scène d'*Art* de Yasmina Reza : <https://www.dailymotion.com/video/x66105>
- H.-G. Clouzot, L*e mystère Picasso* (en français) : <https://vimeo.com/63107353> *+*  <https://vimeo.com/63354715>
- J.-M. Ribes, *Musée haut musée bas*, 2008 => captation pièce de théâtre : [https://www.youtube.com/watch?v=T\\_BQQ](https://www.youtube.com/watch?v=T_BQQ-wZ0sA)[wZ0sA](https://www.youtube.com/watch?v=T_BQQ-wZ0sA)
- James Whale, *Frankenstein*, 1931
- C. Chaplin, *Les temps modernes*, 1936 + *Le Dictateur,* 1940
- Jean Cocteau, *Orphée,* 1950
- A.Hitchcock, *La corde*, 1948 ; *Fenêtre sur cour,* 1954 ; *Le crime était presque parfait*, 1954, *Les Oiseaux*, 1963 ; *Psychose*, 1960 ; *La mort aux trousses*, 1959
- Fritz Lang, *Metropolis*, 1925 [https://www.youtube.com/watch?v=OZ\\_mcUz8hkQ](https://www.youtube.com/watch?v=OZ_mcUz8hkQ)
- Sergueï Eisenstein, *Le Cuirassé Potemkine,* 1925 <https://www.dailymotion.com/video/x1vrl65>
- A. Romero, *La nuit des morts-vivants*, 1968, <https://www.youtube.com/watch?v=284MS4WWM-I>
- Chris Marker, *La jetée* : <https://www.youtube.com/watch?v=fU99W-ZrIHQ>
- Franklin Schaffner, *La planète des singes*, 1968
- S. Kubrick, 2001 *Odyssée de l'espace*, 1968
- Ron Howard, *Apollo 13,* 1995
- Nick Park, *Wallace et Gromit, une grande excursion,* 1989
- S. Jonze, *Dans la peau de John Malkovitch,* 1999
- C. Nolan, *Interstellar*, 2014 et *Inception*, 2010
- Danièle Thompson, *Cézanne et moi,* 2016
- Ruben Ostlund, *The Square*, 2017
- Les films d'animation d'Adam Elliott
- Les films de Michel Gondry
- Les films de Wes Anderson
- Les films d'animation de Nicolai Troshinsky : <http://www.troshinsky.com/>
- Les films d'animation bricolés de Michel Gondry : <https://www.instagram.com/michelgondry/?hl=fr>
- Explorer le site de l'office national du Canada (dont la partie animation) : <https://www.onf.ca/>

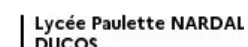

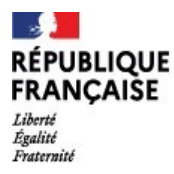

# **ESAINE DE RENTRÉE**<br>RÉPUBLIQUE | Lycée Paulette NARDAL<br>ERANCAISE | DUCOS FRANÇAISE I DUCOS SPÉCIALITÉ ARTS PLASTIQUES  **CLASSE DE PREMIERE**

## **Liste de logiciels libres à expérimenter**

### **Architecture :**

- Sketchup Make: compte Timble à créer ou opter pour une version ancienne.
- Pcon Planner.

**3D :**

- Magica Voxel: Voxel Pixel en Volume PixelArt3D Attention logiciel « portable » ne pas supprimer les fichiers source
- Sculpt GL: site de sculpture en ligne, très intuitif.
- Meshmixer: mélange de modèles 3D par addition et soustraction
- Blender: puissant logiciel gratuit de 3D mais gourmand en ressources

#### V**idéo :**

Davinci Resolve : simple d'accès.

### **Retouche d'image (et dessin) :**

- My paint : carnet de croquis numérique.
- Paint.net: alternative améliorée à l'ancien Paint sur Windows
- Photodemon: retouche colorimétrique Attention logiciel « portable » ne pas supprimer les fichiers sources.
- The Gimp: alternative gratuite de Photoshop

## **Vectoriel (dessin)** :

• Inkscape: dessin vectoriel sans notion d'échelle (alternative à Illustrator)

#### **Animation :**

- Mutsuacen: une application en ligne pour dessiner avec des formes animées paramétrables et éventuellement interactives (réaction au passage de la souris). Facile à prendre en main, et très efficace.
- Piskel: une application en ligne pour créer des images fixes ou des animations en pixel art. En anglais mais entièrement gratuit. Très simple à prendre en main.
- Sketchmachine: une application en ligne pour créer des gifs animés avec des fonctions inédites.
- Krita: dessin, dessin animé en image par image, animation stop motion

## **Ressources libres de droit en ligne** :

- Typographie/Polices :<https://www.fontsquirrel.com/>
- Modèles 3D:<https://www.turbosquid.com/fr/Search/3D-Models/free%20Icone/>
- Pictogrammes:<https://thenounproject.com/>
- Photographie :<https://unsplash.com/>
- Ressources dessin : [https://freepik.com](https://freepik.com/)
- Ressources de tout type :<https://thestocks.im/>

Pour ceux qui souhaiteraient investir à bas coût, il existe une suite de logiciels de graphisme et photographie professionnelle payante, mais plus abordable que la Creative Suite d'Adobe : [https://affinity.serif.com/fr](https://affinity.serif.com/fr/)